$<<$ Flash $>>$ 

书名:<<Flash动画制作基础与项目实训实用教程>>

, tushu007.com

- 13 ISBN 9787508474083
- 10 ISBN 7508474082

出版时间:2010-7

页数:266

PDF

更多资源请访问:http://www.tushu007.com

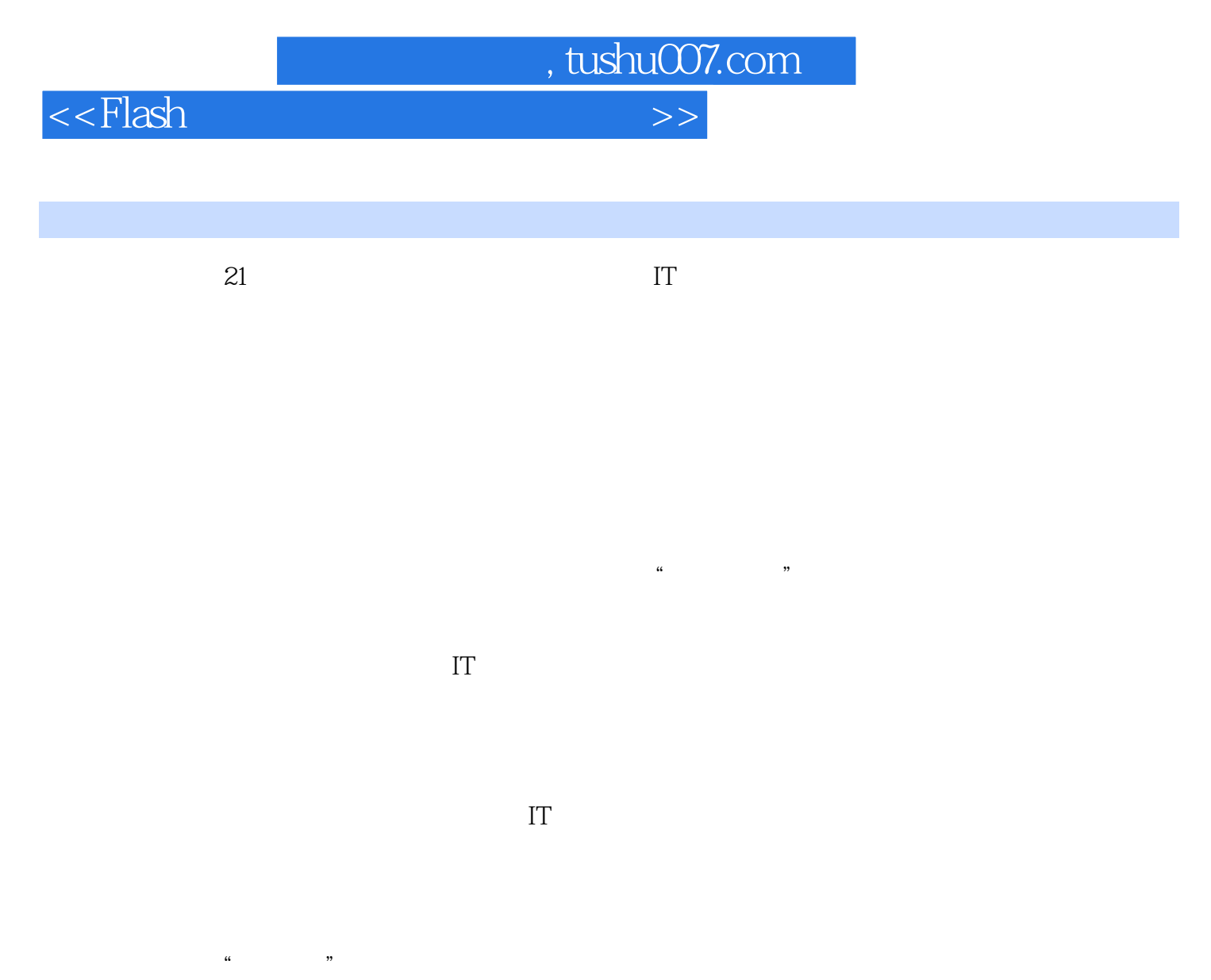

 $30 \t 60 \t 10$ 

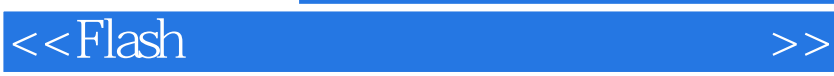

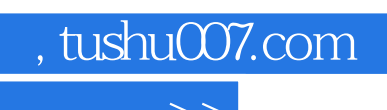

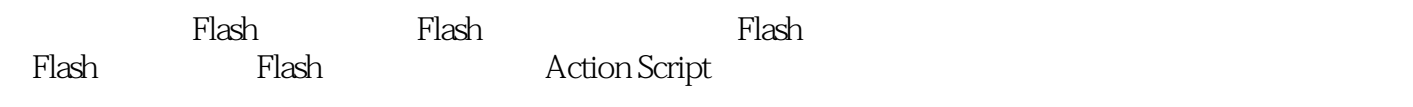

 $Flash$ 

 $F$ lash  $\Box$ 

 $<<$ Flash

1 Flash 1.1 Flash 1.1.1 1.1.2  $1.1.3$   $1.1.4$   $1.2$  Flash  $1.21$  $1.22$  1.2.3  $1.23$  1.2.4  $1.25$ 1.3 Flash 1.4 Flash 1.4 Flash 1.4.1 Flash 1.4.2 Flash的局限 1.4.3 Flash动画的创作流程 本章小结 第2章 Flash基本操作与应用 2.1 Flash 2.1.1 2.1.2 2.2 Flash 2.3 Flash 2.4 Flash 2.41  $2.42$   $2.45$   $2.45$   $2.5$  Flash  $2.51$   $2.52$ 2.4.4 2.4.5 2.4.5 Plash  $253$   $254$  $255$ مية<br>2.6 Flash وكل 2.6 Flash وكل ينتجع بن المجموع المجموع المجموع المجموع المجموع المجموع المجموع المجموع المجموع ا<br>ويتحدث المجموع المجموع المجموع المجموع المجموع المجموع المجموع المجموع المجموع المجموع المجموع المجموع الم  $\frac{20}{31}$   $\frac{29}{32}$   $\frac{32}{33}$   $\frac{32}{32}$  $321$   $322$   $33$ 片头 本章小结 第4章 Flash基础动画 4.1 创建Flash动画概述 4.2 Flash位移动画 实 4.3 Flash 4.4 Flash 4.4 Flash 4.4 Flash 4.4 Flash 4.4 Flash 4.4 Flash 4.4 Flash 4.6 Flash 4.6 Flash 4.6 Flash 4.6 Flash 4.6 Flash 4.6 Flash 4.6 Flash 4.6 Flash 4.6 Flash 4.6 Flash 4.6 Flash 4.6 Flash 4.6 Flash 4.6 Flash 4.  $4.5$  Flash  $4.6$  Flash  $4.6$  Flash 操作:小车变卡车 本章小结 第5章 Flash动画镜头表现 5.1 Flash动画景别 5.2 Flash动  $5.3$  Flash  $5.4$  Flash  $6$ ActionScript 6.1 " " 6.1.1 " " 6.1.2  $61.3$   $61.4$   $62$  Flash  $63$  $\gamma$ 7.1 Flash 7.2 Flash 7.3 Flash 7.3.1 SWF 7.3.2 GIF 7.4 7.4 7.4 7.4.2 发布Flash影片设置 7.4.3 发布HTML设置 7.4.4 发布GIF动画设置 7.4.5 发布JPEG文件 7.4.6 发布预览 本章小结项目实训篇 模块一 项目实训的目的、要求和考  $1.1$  Flash  $1.2$  Flash  $1.2$  Flash  $1.5$  Flash  $\overline{21}$  $22$  2.2.1  $1$   $222$  $2.2.3$   $2.2.4$  $225$  2.2.5 2.2.6  $2.2.7$  $23$  2.31  $232$  $24$   $25$  $31$  Flash  $31.1$   $31.2$   $31.3$  $rlash$   $32$  Flash

, tushu007.com

:Flash动画项目原画制作案例 3.3 Flash动画项目动画添加和调节 实例操作:Flash动画项目动

 $4.1$   $4.1$ 

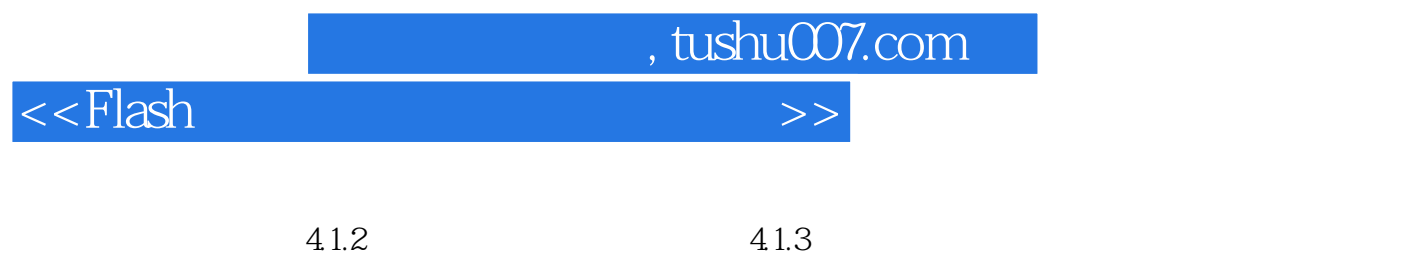

4.2 4.3 4.3 4.3.1 QuickTime(.mov)

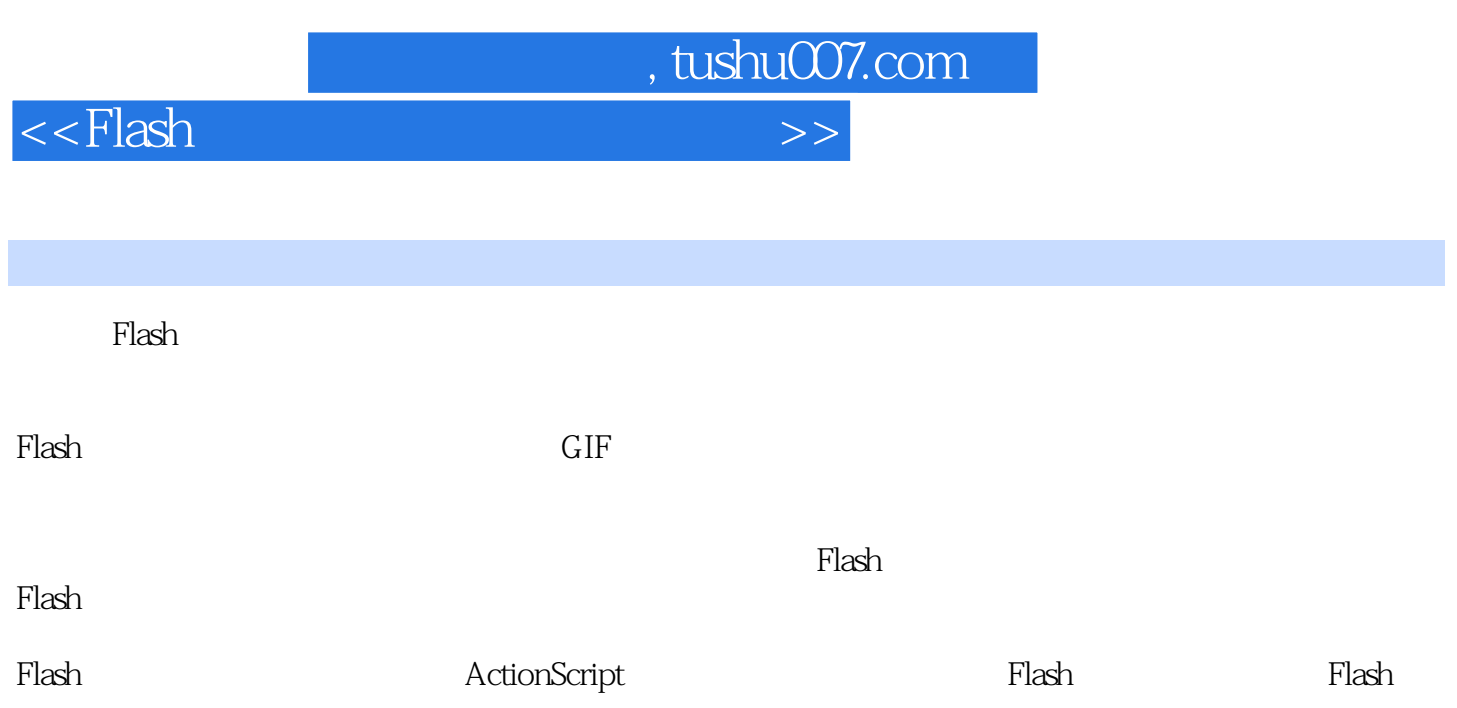

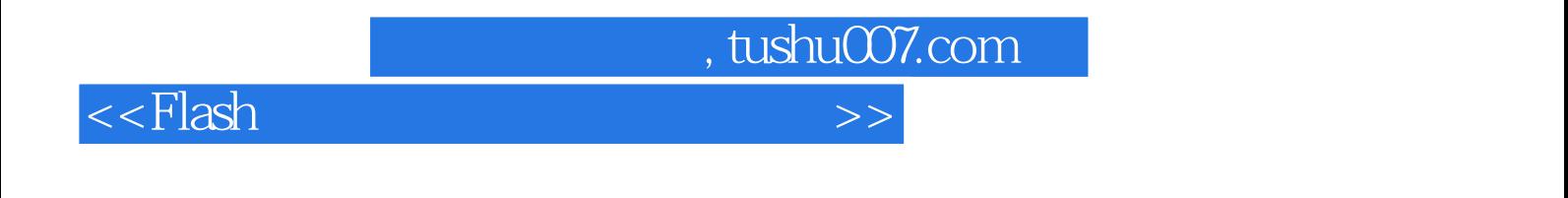

《Flash 动画制作基础与项目实训实用教程》特色:采用从软件基础知识到项目前期一中期一后期的层

 $40^\circ$ 

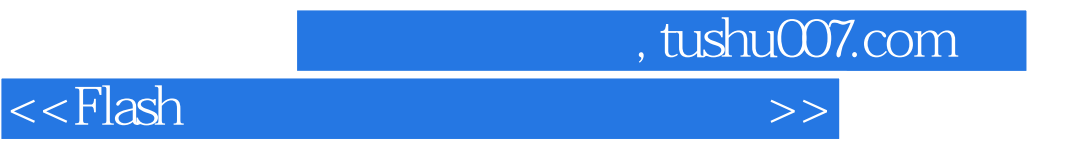

本站所提供下载的PDF图书仅提供预览和简介,请支持正版图书。

更多资源请访问:http://www.tushu007.com